# Systemvoraussetzungen

# Gültig ab Stotax Version 2024.2

Stand 08 / 2024

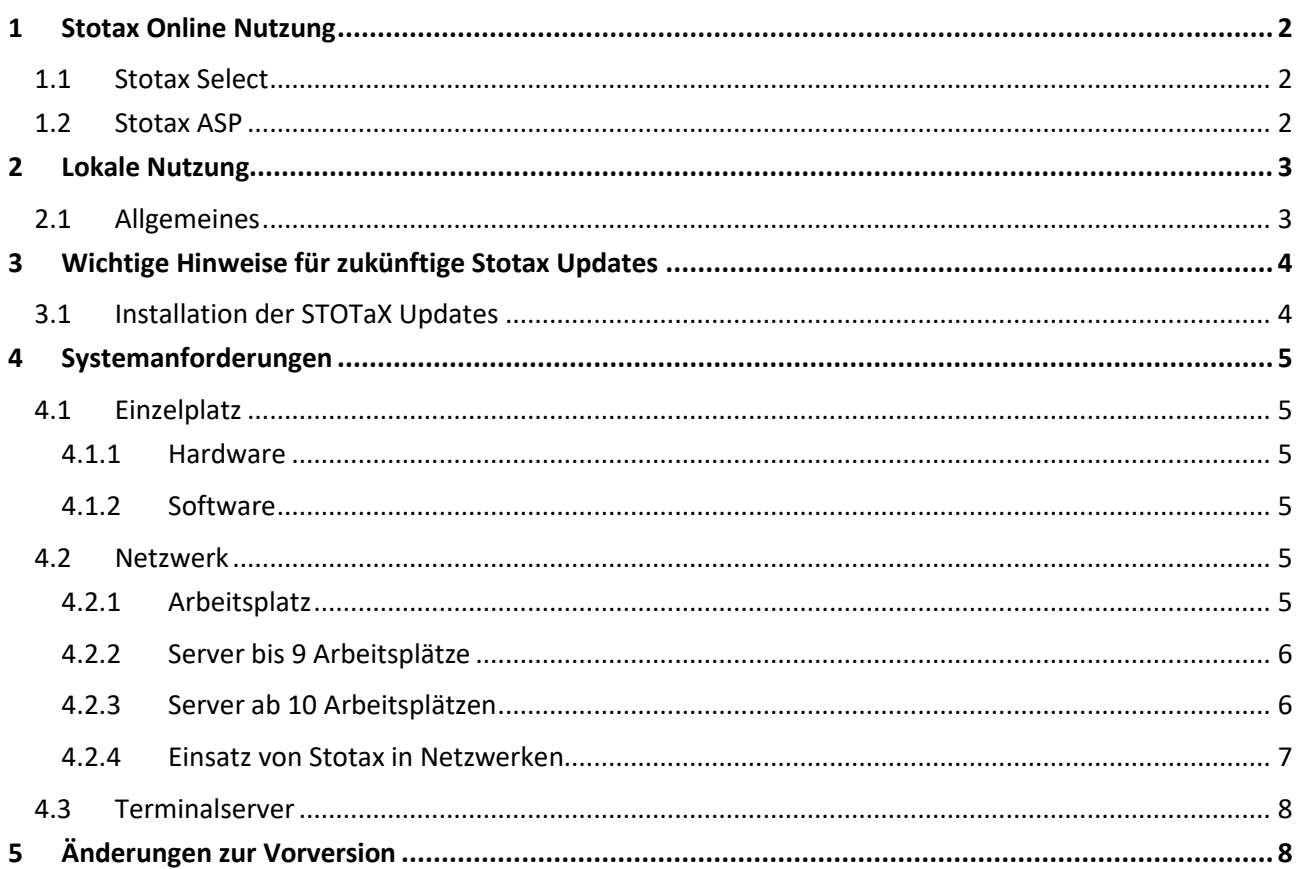

# <span id="page-1-0"></span>**1 Stotax Online Nutzung**

## <span id="page-1-1"></span>**1.1 Stotax Select**

Bitte beachten Sie, dass die STOTaX Webprogramme für den Microsoft Edge (Chromium-Basis) und Google Chrome in der jeweils aktuellen Version optimiert sind.

## <span id="page-1-2"></span>**1.2 Stotax ASP**

Für die Nutzung von Stotax ASP ist folgende Umgebung erforderlich:

- Internetfähiger Windows PC<sup>[1](#page-1-3)</sup>, Exchange Konto<sup>[2](#page-1-4)</sup> und Internetverbindung mit ausreichender Bandbreite<sup>3</sup>[.](#page-1-5)
- CITRIX Workspace-App in der aktuellen Version für die sichere Kommunikation mit dem Stotax System.
- Für die Nutzung von Outlook ist aufgrund von Microsoft Restriktionen ein Exchange Konto erforderlich, eine Unterstützung von IMAP oder POP3 Mailkonten ist durch STOTaX nicht möglich. (*siehe Anmerkung*)
- Für den Ausdruck von Dokumenten wird die Kompatibilität des eingesetzten Druckers zu CITRIX vorausgesetzt.
- iPhone oder iPad und Android Smartphones oder Tablets in Verbindung mit dem in den AppStores kostenlos zur Verfügung stehenden CITRIX Workspace-App.

#### *Unterschied zwischen IMAP vs. POP3 vs. SMTP und vs. Exchange in Outlook*

*Microsoft Outlook ist die als "E-Mail-Client" bezeichnete Software für Microsofts Exchange-Server und dient in erster Linie dem Schreiben, Versenden und Empfangen von E-Mails. Outlook kann auch gänzlich ohne Microsoft Exchange genutzt und/oder E-Mail-Konten von Drittanbietern eingebunden werden.* 

*Outlook mit POP3: POP3 ist die dritte Version des "Post Office Protocols" (Erscheinungsjahr: 1996). Mittels dieses Übertragungsprotokolls kann ein E-Mail-Client die eingehenden E-Mails vom Server eines E-Mail-Anbieters abrufen (z. B. von GMX, Gmail, web.de). Bei der POP3-Methode werden die E-Mail-Nachrichten komplett vom Mailserver heruntergeladen und lokal (auf dem ASP Servern) gespeichert und dann beim E-Mail-Anbieter gelöscht.*

*Outlook mit IMAP: Das "Internet Message Access Protocols" geht auf das Jahr 2003 zurück. Im Unterschied zur POP-Methode werden bei dieser Protokollerweiterung alle E-Mails, Termine, Kontakte etc. als Kopie lokal (auf dem ASP Servern) heruntergeladen sondern verbleiben zentral abgespeichert auf dem Mailserver.*

*Outlook mit SMTP: Das Simple Mail Transfer Protocol dient, anders als IMAP und POP, nicht dem Abrufen von E-Mails, sondern zum Versenden der Nachrichten. Dafür baut der E-Mail-Client Outlook eine Verbindung zum SMTP-Server des E-Mail-Dienstes auf und übersendet die zu übermittelnden Informationen, woraufhin der SMTP-Server dann das Ergebnis der Transaktion an den Client zurückübermittelt.*

*Outlook mit Exchange: Das Software "Microsoft Exchange Server" ist eine Groupware für Unternehmen und Organisationen. Sie kann lokal auf den eigenen Firmenservern laufen oder als Exchange Online über die Microsoft Server und Office 365 bezogen werden. Exchange bietet eine zentrale Dateiablage für E-Mails, Aufgaben, Kontakte und Termine. Dies ist nicht nur die Basis für einfache Terminabsprachen und Besprechungsanfragen via Outlook, bei denen Terminüberschneidungen zwischen den Teilnehmern automatisch angezeigt werden, sondern auch für den Zugriff auf dieselben E-Mails von verschiedenen Geräten aus, auch von mobilen Endgeräten.*

*Sie finden Informationen zu den Microsoft Exchange Plänen unter dem folgenden Link <https://www.microsoft.com/de-de/microsoft-365/exchange/email>*

<span id="page-1-3"></span><sup>1</sup> Der technische Support durch Stotax ist nur zu Windows Systemen.

<span id="page-1-4"></span><sup>&</sup>lt;sup>2</sup> Der technische Support durch Stotax ist aufgrund technischer Restriktionen von Microsoft nur für Mailkonten mit Exchange Server möglich.

<span id="page-1-5"></span><sup>&</sup>lt;sup>3</sup> Um einen reibungslosen Betrieb zu gewährleisten, ist eine garantierte Bandbreite von min. 5 Mbit/s für jeden Arbeitsplatz notwendig. Bitte berücksichtigen Sie außerdem, dass zur Nutzung der Exchange Server Anbindung und des DMS eine ausreichende Bandbreite für das Hochladen von Dokumenten zur Verfügung stehen muss.

# <span id="page-2-0"></span>**2 Lokale Nutzung**

## <span id="page-2-1"></span>**2.1 Allgemeines**

Eine Festlegung von einfachen Richtlinien zur Bestimmung der genauen erforderlichen Ausstattung Ihres Systems ist durch die Komplexität der Anwendungsfälle nicht möglich. Diese Beschreibung ist daher eine Orientierungshilfe. Bitte beachten Sie folgende allgemeine Hinweise und Empfehlungen:

- Bei der lokalen Nutzung müssen die Ressourcen (CPU und RAM, siehe Hardware Anforderungen) für die Stotax Programme und SQL Datenbanken auf dem System zur Verfügung stehen. Weitere Programme und Dienste beeinträchtigen die Performance von Stotax.
- Von Stotax sind ausschließlich deutsche 64 Bit Betriebssystem- und Datenbank- Versionen mit dem Gebietsschema Deutschland freigegeben.
- Setzen Sie bei den Software-Komponenten das vom Hersteller freigegebene aktuelle Service Pack bzw. die aktuelle Build Version ein.
- Details zur Konfiguration können Sie dem Stotax Installationshandbuch entnehmen.
- Weitergehende technische Dokumentationen befinden sich auf dem Stotax Datenträger im Verzeichnis Dokumentationen \ Dokumentation-Technisch und dem **Helpdesk** unter [https://helpdesk.stotax.de](https://helpdesk.stotax.de/) .
- Die Stotax Programme werden mit Laserdruckern von Hewlett-Packard entwickelt und getestet, deshalb werden diese Drucker von Stotax für ein optimales Druckergebnis empfohlen.
- Die Stotax Programme unterstützen ausschließlich Scanner, die dem TWAIN- bzw. WIA-Standard entsprechen.
- Die Stotax Programme sind für eine Anzeige auf 24 Zoll Monitoren mit einer Auflösung von 1920 x 1200 entwickelt. Damit die Darstellung scharf und deutlich erfolgt, sollte der Monitor nur in seiner Standard Auflösung und Skalierung betrieben werden.

Aufgrund unterschiedliche Hardware- und Software-Komponenten, sowie individuellen Einstellungen wie z.B. Auflösung und Schriftgröße, kann es unter Umständen zu Darstellungsproblemen kommen.

# <span id="page-3-0"></span>**3 Wichtige Hinweise für zukünftige Stotax Updates**

Microsoft stellt den Support für die folgenden Produkte zu den aufgeführten Daten ein. Spätestens ab diesem Zeitpunkt ist auch eine Unterstützung durch Stotax und die Installation für die entsprechenden Stotax Produkte nicht mehr möglich.

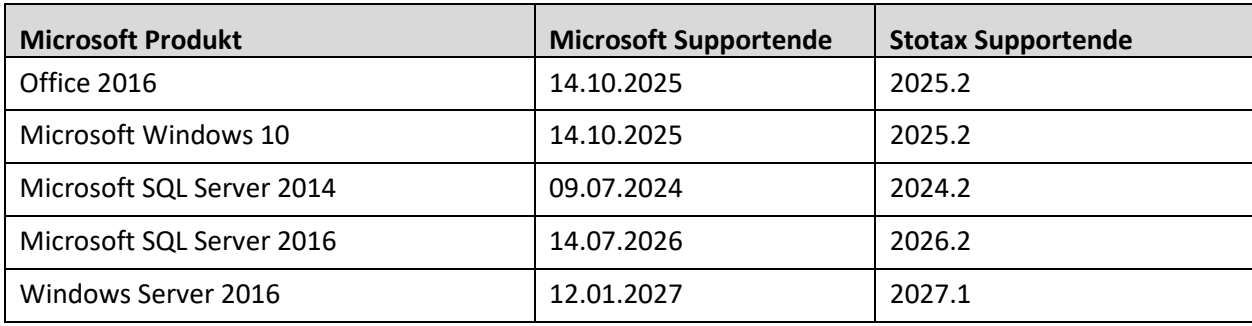

Quelle:<https://support.microsoft.com/de-de/lifecycle/search>

## <span id="page-3-1"></span>**3.1 Installation der STOTaX Updates**

Berücksichtigen Sie bitte, dass Microsoft im Rahmen des Produktsupports ab diesem Zeitpunkt keine Sicherheitslücken mehr behebt und Sie Ihre Systeme bei der Verwendung dieser Microsoft Komponenten einem hohen Gefahrenpotential aussetzen!

Die Auswirkungen auf die STOTaX Version 2024.2 ff. können Sie der folgenden Tabelle entnehmen.

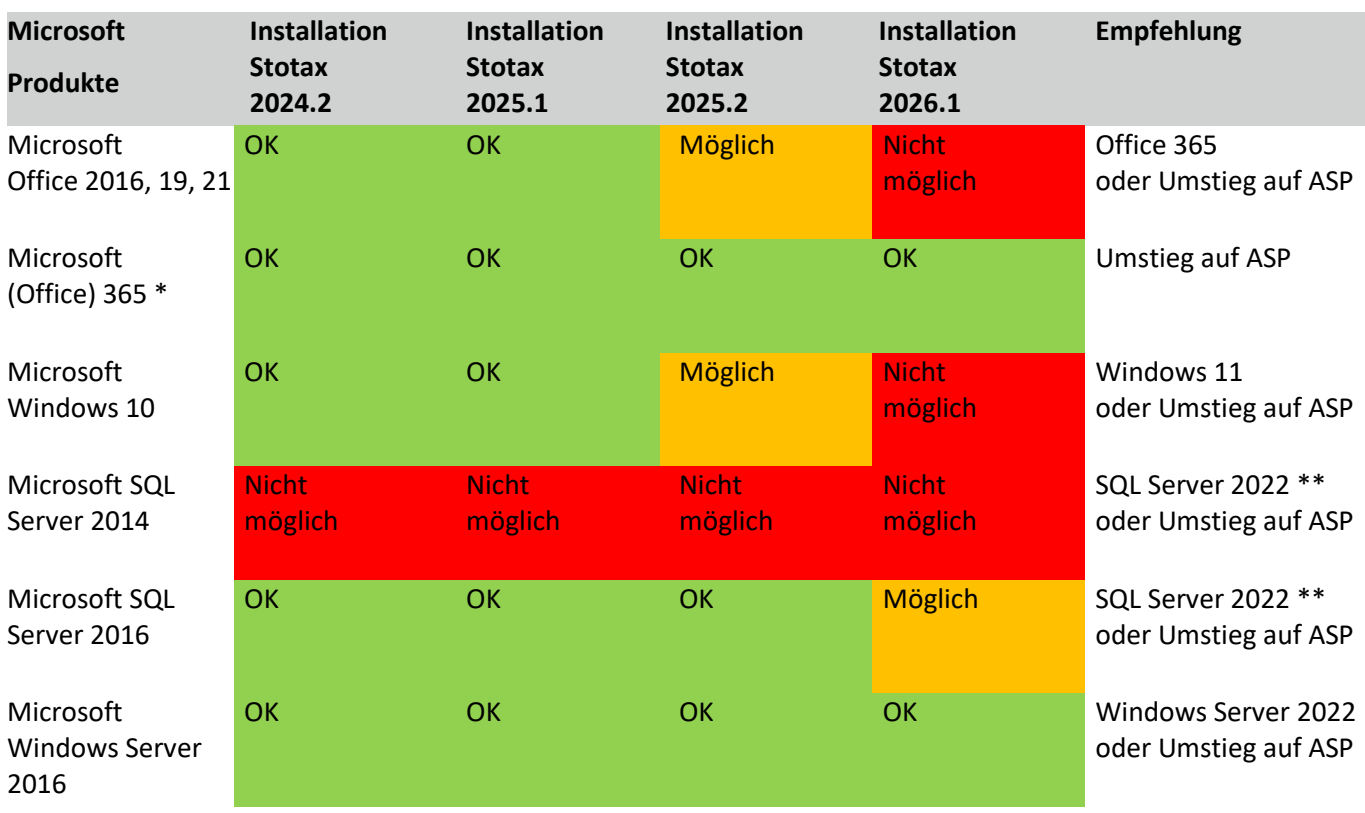

\* Mindestvoraussetzung Microsoft (Office) 365 Business **Standard** ab 01.07.2025

Die Microsoft SQL Server Lizenzen können über Stotax erworben werden.

# <span id="page-4-0"></span>**4 Systemanforderungen**

## <span id="page-4-1"></span>**4.1 Einzelplatz**

#### <span id="page-4-2"></span>**4.1.1 Hardware**

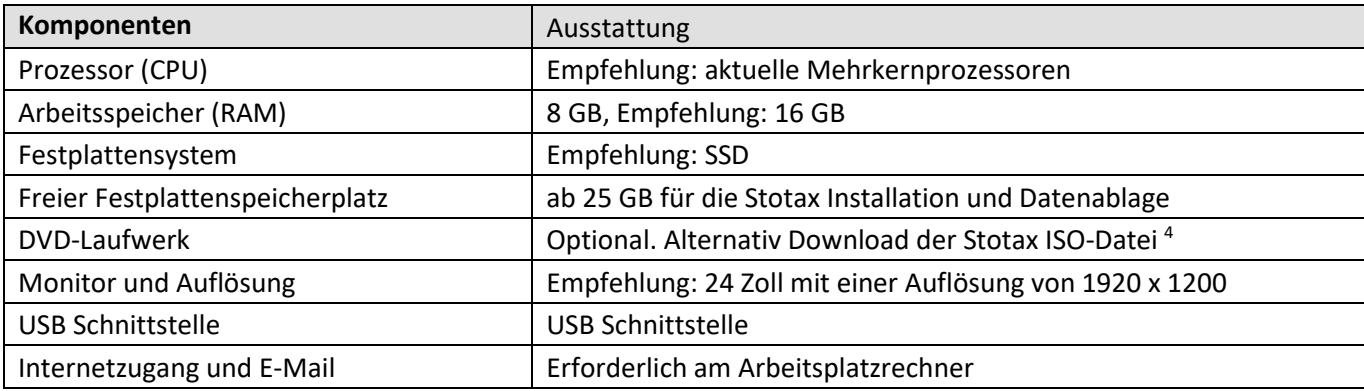

#### <span id="page-4-3"></span>**4.1.2 Software**

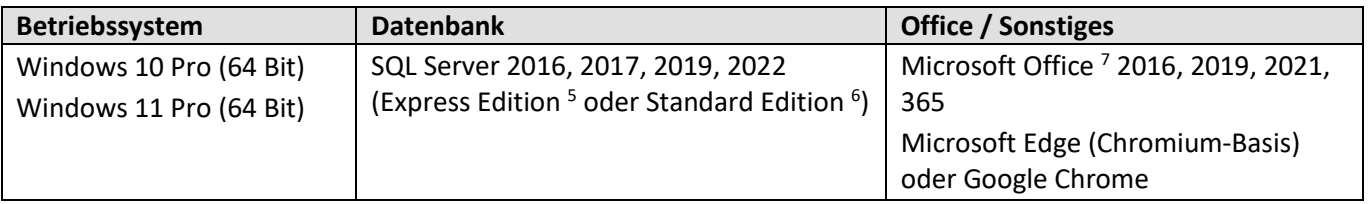

#### <span id="page-4-4"></span>**4.2 Netzwerk**

#### <span id="page-4-5"></span>**4.2.1 Arbeitsplatz**

#### *4.2.1.1 Hardware*

| Komponenten                     | Ausstattung                                             |
|---------------------------------|---------------------------------------------------------|
| Prozessor (CPU)                 | Empfehlung: aktuelle Mehrkernprozessoren                |
| Arbeitsspeicher (RAM)           | 8 GB, Empfehlung: 16 GB                                 |
| Festplattensystem               | <b>SSD</b>                                              |
| Freier Festplattenspeicherplatz | ab 15 GB für die Stotax Installation                    |
| Monitor und Auflösung           | Empfehlung: 24 Zoll mit einer Auflösung von 1920 x 1200 |
| Netzwerkkarte                   | ab 100 MBit besser 1 GBit                               |
| Internetzugang und E-Mail       | Erforderlich an einem Arbeitsplatz im Netzwerk          |

<span id="page-4-6"></span><sup>4</sup> Für den Download der Stotax ISO-Datei sollte eine Bandbreite von min. 50 Mbit/s zur Verfügung stehen. Mit dieser Bandbreite ist mit einer Downloadzeit von ca. 30 Minuten zu rechnen.

<span id="page-4-7"></span><sup>5</sup> Die SQL Server Express Edition ist die kostenlosen Version des Microsoft SQL Servers. Die Größe der Datenbanken und die Systemverwaltung sind beschränkt.

<span id="page-4-8"></span><sup>6</sup> Die Lizenzen für die Microsoft SQL Server Standard Edition können gemäß der aktuellen Preisliste bei Stotax erworben werden.

<span id="page-4-9"></span><sup>7</sup> Aus Kompatibilitätsgründen wird gemäß den Microsoft Empfehlungen ausschließlich der Einsatz der lokal installierten 32 Bit Version von Microsoft Office unterstützt[. https://support.office.com/de-at/article/Ausw%C3%A4hlen-der-32-Bit-oder-64-Bit-Version-von-Microsoft-Office-2dee7807-8f95-](https://support.office.com/de-at/article/Ausw%C3%A4hlen-der-32-Bit-oder-64-Bit-Version-von-Microsoft-Office-2dee7807-8f95-4d0c-b5fe-6c6f49b8d261?ui=de-DE&rs=de-AT&ad=AT) [4d0c-b5fe-6c6f49b8d261?ui=de-DE&rs=de-AT&ad=AT](https://support.office.com/de-at/article/Ausw%C3%A4hlen-der-32-Bit-oder-64-Bit-Version-von-Microsoft-Office-2dee7807-8f95-4d0c-b5fe-6c6f49b8d261?ui=de-DE&rs=de-AT&ad=AT) . Online Office Varianten werden nicht unterstützt.

#### *4.2.1.2 Software*

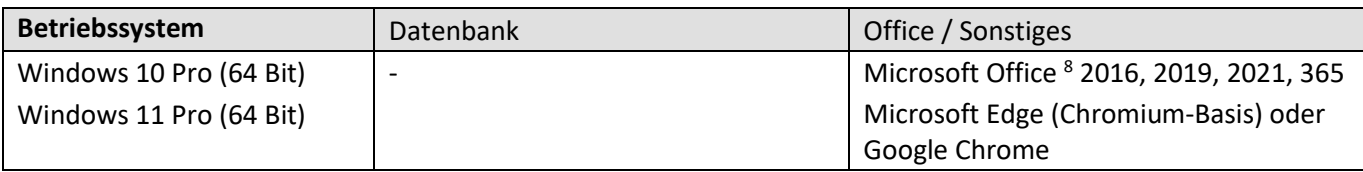

#### <span id="page-5-0"></span>**4.2.2 Server bis 9 Arbeitsplätze**

#### *4.2.2.1 Hardware*

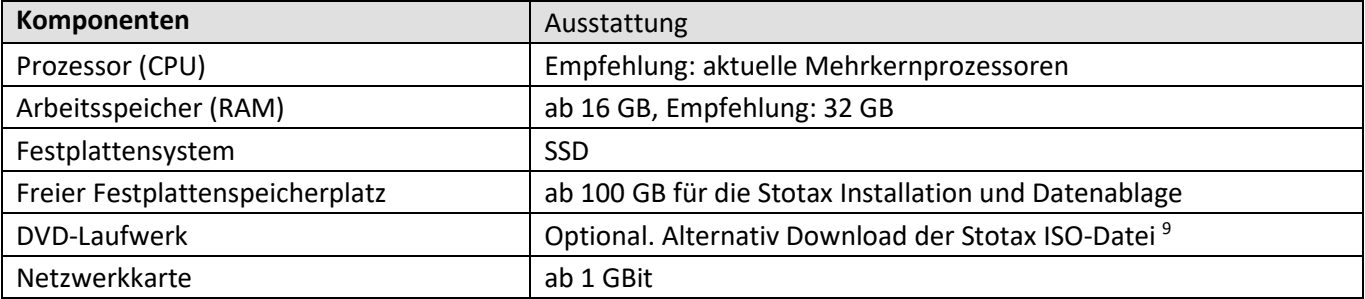

#### *4.2.2.2 Software*

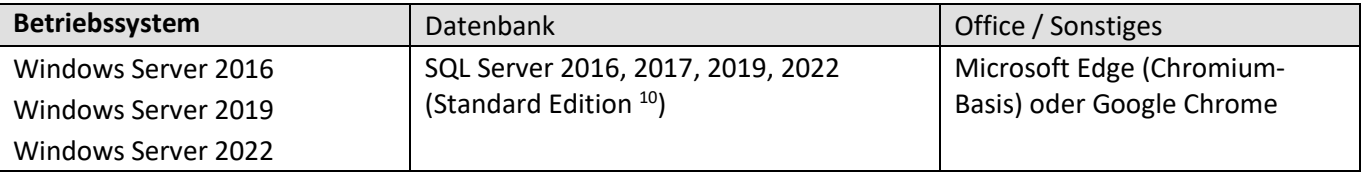

#### <span id="page-5-1"></span>**4.2.3 Server ab 10 Arbeitsplätzen**

#### *4.2.3.1 Programmserver*

#### **4.2.3.1.1 Hardware**

Siehe Server bis 9 Arbeitsplätze.

#### **4.2.3.1.2 Software**

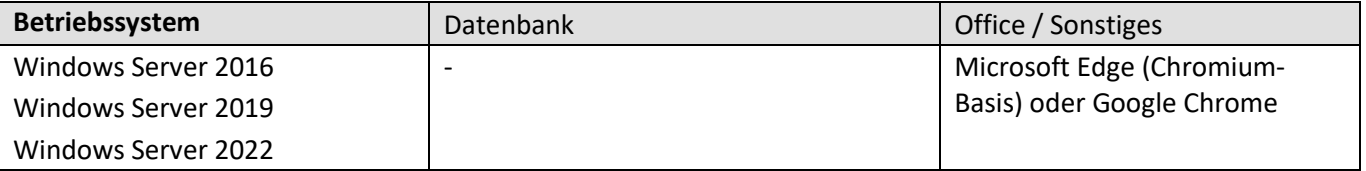

<span id="page-5-2"></span><sup>8</sup> Aus Kompatibilitätsgründen wird gemäß den Microsoft Empfehlungen ausschließlich der Einsatz der lokal installierten 32 Bit Version von Microsoft Office unterstützt[. https://support.office.com/de-at/article/Ausw%C3%A4hlen-der-32-Bit-oder-64-Bit-Version-von-Microsoft-Office-2dee7807-8f95-](https://support.office.com/de-at/article/Ausw%C3%A4hlen-der-32-Bit-oder-64-Bit-Version-von-Microsoft-Office-2dee7807-8f95-4d0c-b5fe-6c6f49b8d261?ui=de-DE&rs=de-AT&ad=AT) [4d0c-b5fe-6c6f49b8d261?ui=de-DE&rs=de-AT&ad=AT](https://support.office.com/de-at/article/Ausw%C3%A4hlen-der-32-Bit-oder-64-Bit-Version-von-Microsoft-Office-2dee7807-8f95-4d0c-b5fe-6c6f49b8d261?ui=de-DE&rs=de-AT&ad=AT) . Online Office Varianten werden nicht unterstützt.

<span id="page-5-3"></span><sup>9</sup> Für den Download der Stotax ISO-Datei sollte eine Bandbreite von min. 25 Mbit/s zur Verfügung stehen. Mit dieser Bandbreite ist mit einer Downloadzeit von ca. 30 Minuten zu rechnen.

<span id="page-5-4"></span><sup>10</sup> Die Lizenzen für die Microsoft SQL Server Standard Edition können gemäß der aktuellen Preisliste bei Stotax erworben werden.

### *4.2.3.2 Datenbankserver*

#### **4.2.3.2.1 Hardware**

Zur Nutzung von Stotax ist ein separater Datenbank Server erforderlich.

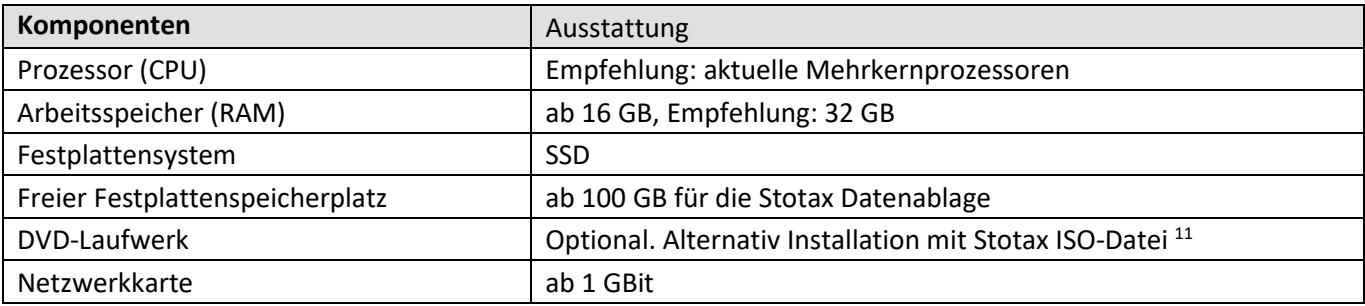

#### **4.2.3.2.2 Software**

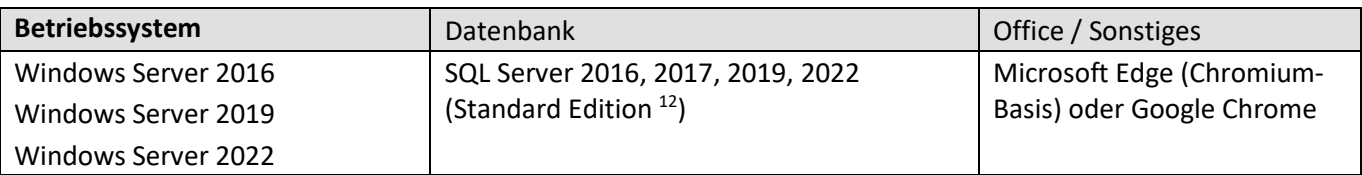

#### <span id="page-6-0"></span>**4.2.4 Einsatz von Stotax in Netzwerken**

- Um einen reibungslosen und performanten Betrieb des Systems zu gewährleisten, sollten durchgängig 1 GBit Netzwerk-Komponenten verwendet werden.
- Funknetze (Wireless LAN) und Peer-to-Peer-Netzwerke werden nicht unterstützt.

<span id="page-6-1"></span><sup>11</sup> Für den Download der Stotax ISO-Datei sollte eine Bandbreite von min. 25 Mbit/s zur Verfügung stehen. Mit dieser Bandbreite ist mit einer Downloadzeit von ca. 30 Minuten zu rechnen.

<span id="page-6-2"></span><sup>&</sup>lt;sup>12</sup> Die Lizenzen für die Microsoft SQL Server Standard Edition können gemäß der aktuellen Preisliste bei Stotax erworben werden.

## <span id="page-7-0"></span>**4.3 Terminalserver**

#### **Hinweise und Empfehlungen zum Server**

- Die Systemvoraussetzungen für den Terminalserver sind grundsätzlich mit denen für die Netzwerk Server identisch.
- Bitte beachten Sie, dass für die einzelnen Benutzer-Sitzungen Hauptspeicher (RAM) des Servers genutzt wird.
- Der Arbeitsspeicher sollte min. wie folgt bemessen sein: 16 GB RAM + pro Benutzer 1,5 GB.

Empfehlung: *Die Speicherausstattung eines Terminalservers sollte möglichst groß dimensioniert sein.*

Direkt am Server sind folgende Komponenten erforderlich:

- DVD-Laufwerk, alternativ Download der Stotax ISO-Datei<sup>[13](#page-7-2)</sup>
- ◼ Internetzugang und E-Mail

#### **Hinweise und Empfehlungen zu den Terminalserver Arbeitsplätzen**

Da die Stotax Programme – und ggf. weitere Programme – für die einzelnen Benutzer auf dem Terminalserver ausgeführt werden, dient der Arbeitsplatz lediglich als Ein- und Ausgabemedium für den Benutzer. Dabei werden zwischen Terminalserver und Arbeitsplatz nur Tastatur-, Maus- und Bildschirminformationen übertragen. Prinzipiell können dadurch auf den Arbeitsplätzen Windows PC-Systeme eingesetzt werden, deren Hardware-Ausstattung unter den Empfehlungen für [Netzwerk-](#page-4-5)[Arbeitsplätze](#page-4-5) liegen.

Berücksichtigen Sie bitte unbedingt, dass beim Einsatz von sogenannten "Thin Clients" praktisch sämtliche Programme auf dem Terminalserver ausgeführt werden und dieser deshalb entsprechend leistungsfähig sein muss.

Für die optimale Performance beim Aufbau von Formularen wird das Microsoft .NET Framework 4.7 benötigt. Beachten Sie bitte in diesem Zusammenhang die entsprechende Microsoft Kompatibilitätsliste. [https://msdn.microsoft.com/en-us/library/8z6watww\(v=vs.110\).aspx](https://msdn.microsoft.com/en-us/library/8z6watww(v=vs.110).aspx)

# <span id="page-7-1"></span>**5 Änderungen zur Vorversion**

- Übersicht für zukünftige Stotax Updates
- Exchange Postfach für ASP Kunden, keine Unterstützung von IMAP oder POP Postfächern
- Bandbreite von min. 5 Mbit/s für die STOTaX Online Nutzung für jeden Arbeitsplatz
- Microsoft (Office) 365 als Systemvoraussetzung ab dem 01.07.2025
- Microsoft SQL Server 2014 wegen Supportende entfernt

<span id="page-7-2"></span><sup>13</sup> Für den Download der Stotax ISO-Datei sollte eine Bandbreite von min. 25 Mbit/s zur Verfügung stehen. Mit dieser Bandbreite ist mit einer Downloadzeit von ca. 30 Minuten zu rechnen.